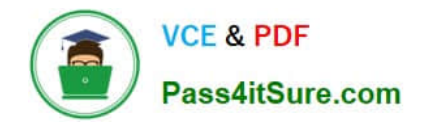

# **1Z0-1065-21Q&As**

Oracle Procurement Cloud 2021 Implementation Essentials

# **Pass Oracle 1Z0-1065-21 Exam with 100% Guarantee**

Free Download Real Questions & Answers **PDF** and **VCE** file from:

**https://www.pass4itsure.com/1z0-1065-21.html**

100% Passing Guarantee 100% Money Back Assurance

Following Questions and Answers are all new published by Oracle Official Exam Center

**C** Instant Download After Purchase **83 100% Money Back Guarantee** 

- 365 Days Free Update
- 800,000+ Satisfied Customers

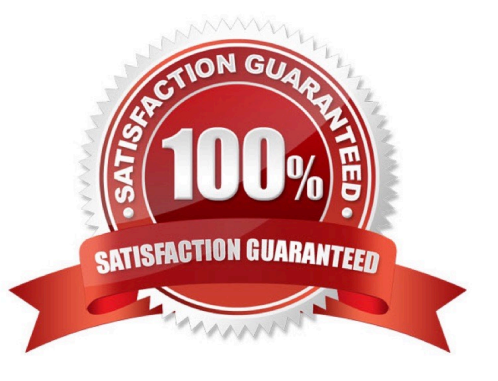

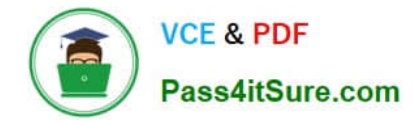

# **QUESTION 1**

Identify five business functions that must be configured in order to implement a complete Procure- to-Pay business process in Oracle Procurement Cloud. (Choose five.)

- A. Incentive Compensation
- B. Purchasing
- C. Requisitioning
- D. Invoicing
- E. Receiving
- F. Inventory
- G. Payments

Correct Answer: BCDEG

#### **QUESTION 2**

Standard lookup values are provided by the application for supplier business classification.

Which three are preseeded business classifications? (Choose three.)

- A. Hub Zone
- B. ISO14001
- C. Nonprofit Business
- D. Small Business
- E. Green Business
- F. Minority Owned
- Correct Answer: ADF

## **QUESTION 3**

During the implementation, your customer has a requirement for a given business unit to enable "funds check" on purchase orders. This requires that budgetary control be enabled. What configuration must you complete to enable budgetary control in that business unit?

A. Enable budgetary control by selecting the business unit in scope using the task Configure Procurement and Payables Options.

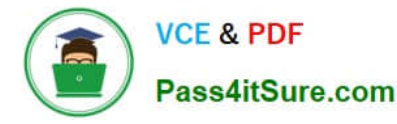

B. Enable budgetary control by selecting the business unit in scope using the task Configure Procurement Business Function.

C. Enable budgetary control by selecting the ledger and business unit by using the task Manage Budgetary Control.

D. Enable budgetary control in both the Configure Requisition Business Function and Configure Procurement Business Function by selecting the business unit in scope.

Correct Answer: A

#### **QUESTION 4**

During an Oracle Procurement Cloud implementation, you have been asked to provide View access to all purchasing documents to all buyers in Procurement Business Unit

A. What will you do to configure this change?

B. Define all buyers as employees in procurement Business Unit A.

C. Configure a new document style and assign it to each buyer in "Manage Procurement Agent."

D. Modify "Configure Procurement Business Function" for procurement Business Unit A and provide access to all buyers.

E. Update each buyer\\'s access using "Manage Procurement Agent" for procurement Business Unit A.

Correct Answer: C

## **QUESTION 5**

During the User acceptance testing of your Cloud Procurement implementation, a user has created a

purchase order and is trying to submit the purchase order for approval. On clicking Submit, the user gets a

"Funds check failed" error.

Identify the cause of this error.

A. Funds are insufficient and budget type is "Track".

B. Funds are insufficient and budget type is "Advisory".

C. Funds are insufficient and budget type is "Absolute".

D. Funds are available but the approver is not set up as "Budget Manager" for the selected budget for the business unit.

Correct Answer: C

The options for budgetary control settings are as follows: Absolute, Advisory, end None Absolute: If

Absolute is entered, the transaction is rejected unless funds are available. Advisory: If Advisory is entered,

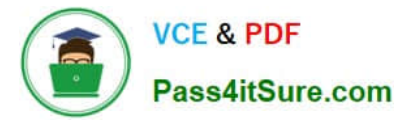

the transaction is approved even when no funds or insufficient funds are available.

None: If None is entered, all transactions are approved and there is no funds check.

References:

https://docs.oracle.com/cd/E18727\_01/doc.121/e13567/T237204T237227.htm

#### **QUESTION 6**

What two setups are required to implement and enable abstracts with negotiations? (Choose two.)

- A. Create the abstract controls for the negotiation.
- B. Create a negotiation style that supports abstracts.
- C. Enable the suppliers to view the Abstract Listing page.
- D. Create the negotiation controls to support abstracts.
- E. Create the configure negotiation Abstract Listing page.

#### Correct Answer: BE

#### **QUESTION 7**

In negotiations you need to add a colleague to a scoring team, but they are not available. Which two are valid issues that are causing this? (Choose two.)

- A. The person has already been added to the collaboration team.
- B. The person has not been added to the collaboration team.
- C. The person has already been added to a scoring team.
- D. The person has already been added to a requirement section in a scoring team.
- E. The person has been added to have view access.

Correct Answer: BE

#### **QUESTION 8**

The Payables department has reported that a supplier is not appearing in the Submit Payment Process

Request. The payment method selected from the payment processing options at Submit Payment Process

Request is Electronic.

Identify two reasons why the supplier is not appearing in the Submit Payment Process Request.

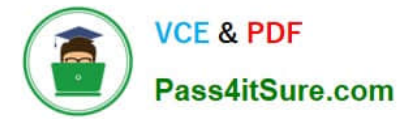

(Choose two.)

A. The From Date field value for the payment method Electronic is a future date.

B. The supplier does not have an active Purchase Order.

C. The payment method Electronic is end-dated on the Payment Method tabbed page of the supplier profile for the supplier.

D. The supplier must have a Blanket Purchase Agreement in place.

E. The supplier has a default payment method of Check.

Correct Answer: AD

#### **QUESTION 9**

A Procurement Contracts user wants to create a deliverable with output document as Purchase Order in

Oracle Purchasing Cloud. The user would like to know the status of the PO creation and also details of the

PO.

Identify the location where the user can view this information.

A. The user cannot view the PO information in Procurement contract. They must navigate to Purchasing.

B. The user can view the purchase order in the Deliverable tab of that contract in Procurement Contracts.

C. The user can view the purchase order in the "Purchasing Activity" tab under the Fulfillment tab of that contract in Procurement Contracts.

D. The user can view the PO information under the Purchasing tab in contract line of that contract in Procurement Contracts.

Correct Answer: C

You must run the Track Purchasing Activity process to display information about the status of purchase orders or agreements created in Oracle Fusion Purchasing on the contract fulfillment\\'s Purchasing Activity tab. References: https://docs.oracle.com/cloud/farel8/procurementcs\_gs/FASCA/F1174615AN1AFD6.htm

# **QUESTION 10**

What is the difference between Prospective and Spend authorized suppliers?

A. Prospective suppliers are limited to purchase orders, whereas both purchase order and agreement can be created for Spend authorized suppliers.

B. Prospective suppliers are suggested by internal users, whereas Spend authorized suppliers are registered externally.

C. Prospective suppliers are limited to sourcing and qualification activities, whereas Spend authorized suppliers are limited to purchase orders and agreements.

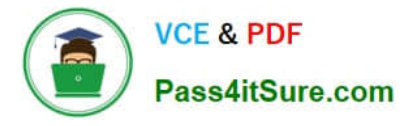

D. Prospective suppliers can participate in Sourcing activities only, whereas Spend authorized suppliers can participate in all Procure-to-Pay activities.

#### Correct Answer: C

Prospective suppliers have a restricted level of access. They can participate in supplier qualification initiatives, and they can view and respond to negotiations. Prospective suppliers are identified within the application by an icon that indicates their prospective status. If the category manager decides to award business to a prospective supplier who responded to a negotiation, that supplier will need to be authorized in the application to conduct spend transactions with the buying organization before a purchase document can be created for that supplier. Spend authorization requires a more complete level of information about the supplier and is subject to approval by the supplier manager. Once the supplier is approved for spend operations, they have access to all the normal capabilities of the application. References:

Oracle Procurement Cloud Using Procurement (Release 9), page 239

#### **QUESTION 11**

During a Cloud Procurement implementation, your customer has asked you to set up document numbering for purchasing documents. Where do you setup the Next Purchase Order Number in Cloud Procurement Applications?

- A. Configure Procurement Business Functions
- B. Configure Procurement Business Function
- C. Configure Requisitioning Business Function
- D. Manage Common Options for Payables and Procurement

Correct Answer: B

# **QUESTION 12**

What are the three different types of category hierarchies available within Oracle Procurement Cloud?

- A. Catalog Category Hierarchy
- B. Supplier Products and Services Hierarchy
- C. Purchasing Catalog Hierarchy
- D. Procurement Category Hierarchy
- E. Item Category Hierarchy

Correct Answer: ABD

# **QUESTION 13**

In Oracle Transactional Business Intelligence (OTBI), which subject area should you use to report on spend for purchase orders and their associated requisitions?

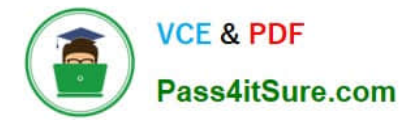

- A. Procurement Purchasing Real Time
- B. Procurement Procure to Pay Real Time
- C. Procurement Spend
- D. Procurement Requisitions Real Time

Correct Answer: B

#### **QUESTION 14**

During Oracle Procurement Cloud implementation, all users have been assigned the seeded Employee role. This role inherits HCM-related links such as Benefits and Career. However, the customer does not want these links to appear in the navigator for the employees. You have, therefore, been asked to hide these links so that users do not see them in the navigator when they log in. Which configuration will you implement so that these links are not visible in the navigator?

- A. Define user in Identity Manager
- B. Select menus in Procurement Business options
- C. Select menus in Requisitioning business options
- D. Modify roles in Authorization Policy Manager
- E. Manage Menu Customizations\\' in Functional Setup Manager

Correct Answer: D

# **QUESTION 15**

Your customer is using Cloud Supplier Qualification Management and Procurement Sourcing. What three actions can the category manager take within a negotiation to solicit additional information from suppliers or internal users? (Choose three.)

- A. Solicit information in your negotiation that in in addition to negotiation lines.
- B. Copy Supplier Qualification Questions in the negotiation as a requirement.
- C. Copy the Supplier Qualification Area and use it as a requirement section.
- D. Create reusable Supplier Qualification questions directly in the negotiation.

Correct Answer: BCD

[1Z0-1065-21 PDF Dumps](https://www.pass4itsure.com/1z0-1065-21.html) [1Z0-1065-21 VCE Dumps](https://www.pass4itsure.com/1z0-1065-21.html) [1Z0-1065-21 Braindumps](https://www.pass4itsure.com/1z0-1065-21.html)